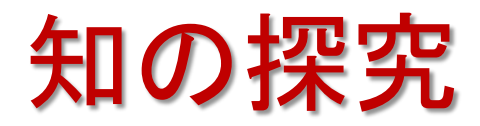

## 4. 線形計画法

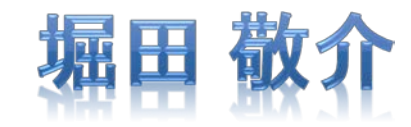

2018年11月13日(火)

# 線形計画問題とは?

- 線形計画問題(Linear Programming Problem)
	- 線形(1次)等式・不等式系であらわされる条件のもとで, 線形 (1次)の目的関数を最大・最小化する形式の最適化問題

min. 
$$
2x_1 + x_2 + 2x_3 + x_4 + 3x_5
$$
  
s.t. 
$$
x_1 + 2x_3 + x_5 \ge 5
$$

$$
9x_1 + 2x_2 + x_4 + 4x_5 \ge 1
$$

$$
x_2 + 5x_3 + x_5 \ge 3
$$

$$
x_1 + 3x_3 + x_5 \ge 2
$$

$$
x_1, x_2, x_3, x_4, x_5 \ge 0
$$

- 線形計画問題を解くための主な手法 algorithm
	- 単体法 simplex method, G.B.Dantzig(1947)
	- 内点法 interior point method, N.Karmarkar (1984)
	- (楕円体法 ellipsoid method, Yudin, A.S.Nemirovskii(1976), Khachiyan(1979))

線形計画問題をソルバーで解く

• 問題の定式化

s.t.

 $2x_1 + x_2 + 2x_3 + x_4 + 3x_5$  $x_1 + 2x_3 + x_5 \geq 5$  $9x_1 + 2x_2 + x_4 + 4x_5 \ge 1$  $x_2 + 5x_3 + x_5 \geq 3$  $x_1 + 3x_3 + x_5 \geq 2$  $x_1, x_2, x_3, x_4, x_5 \geq 0$ min. 目的関数 objective function 制約条件 constraints 非負条件 nonnegativity

LPファイル形式にする(テキストエディタで書く)

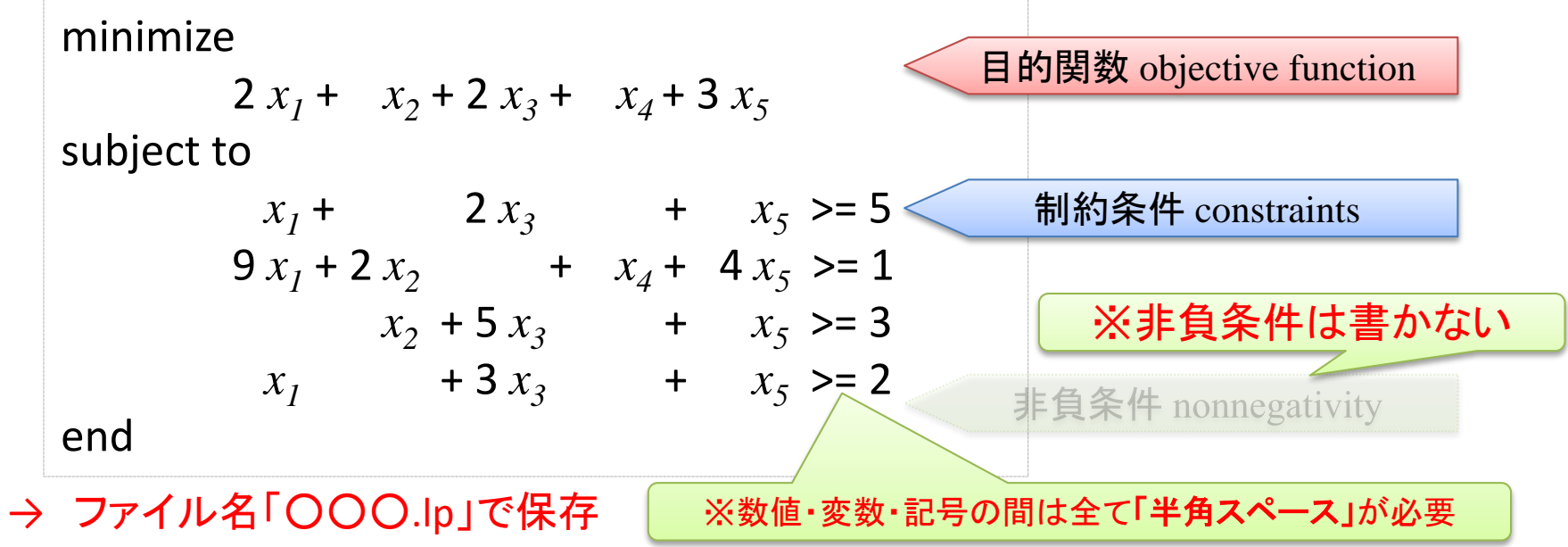

# 線形計画問題をソルバーで解く

- よく知られたソルバー(有料[商用]・無償[非商用])
	- gurobi (Zonghao Gu, Edward Rothberg, Robert Bixby)
	- cplex (IBM ILOG CPLEX)
	- Xpress (FICO, MSI)
	- SCIP (ZIB, Solving Constraint Integer Programs)
	- Ip solve
	- GLPK (Gnu Linear Programming Kit)
	- **Excel solver** (Microsoft)
	- etc.
	- Excel solver以外はlpファイルを読み込んで最適化可

線形計画問題をソルバーで解く

• 準備

▶「lpファイル」を作成·保存する

※ファイル名は半角英数にし,拡張子は lp とする ※テキストエディタで保存時に,ファイルの種類を 「すべてのファイル(\*.\*)」にする 例)ファイル名「example.lp」 ※ファイル名が「example.lp.txt」となってしまったら, ファイル名の変更で「.txt」を削除する

#### 「コマンド プロンプト」を起動する

✔ windows: 検索窓で「cmd [Enter]」

「lpファイル」が保存されているフォルダへ移動する  $\checkmark$  Y:¥> cd xxx  $(\check{\mathbb{X}}$  cd = change directory)

> 1)「エクスプローラ」で「lpファイル」が保存されているフォルダを表示し, アドレスが書かれている欄のフォルダ名を右クリック → 「アドレスをテキストとしてコピー」を選ぶ 2)「コマンドプロンプト」で「cd 」と書いた後右クリック→ 貼り付け→ [Enter]

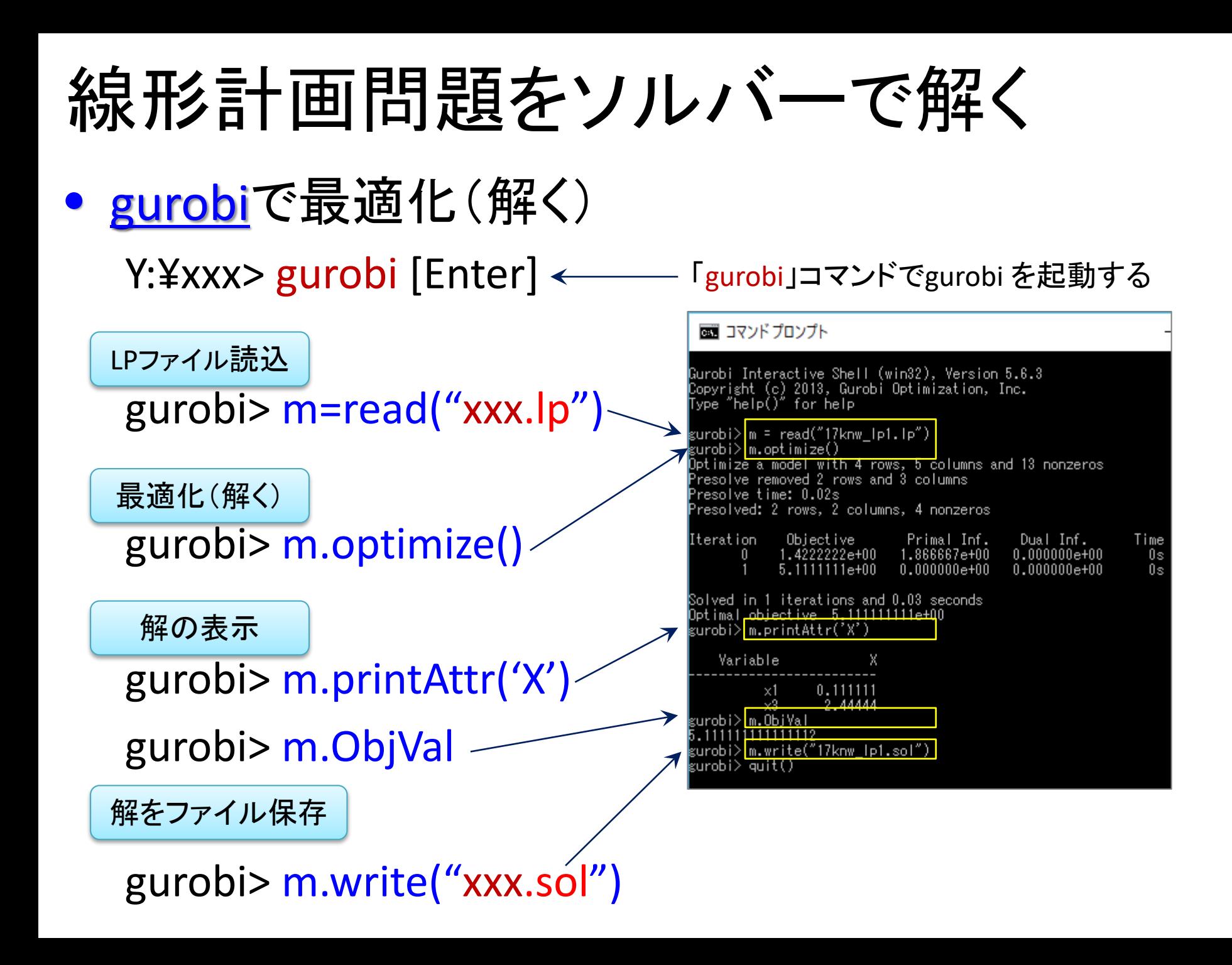

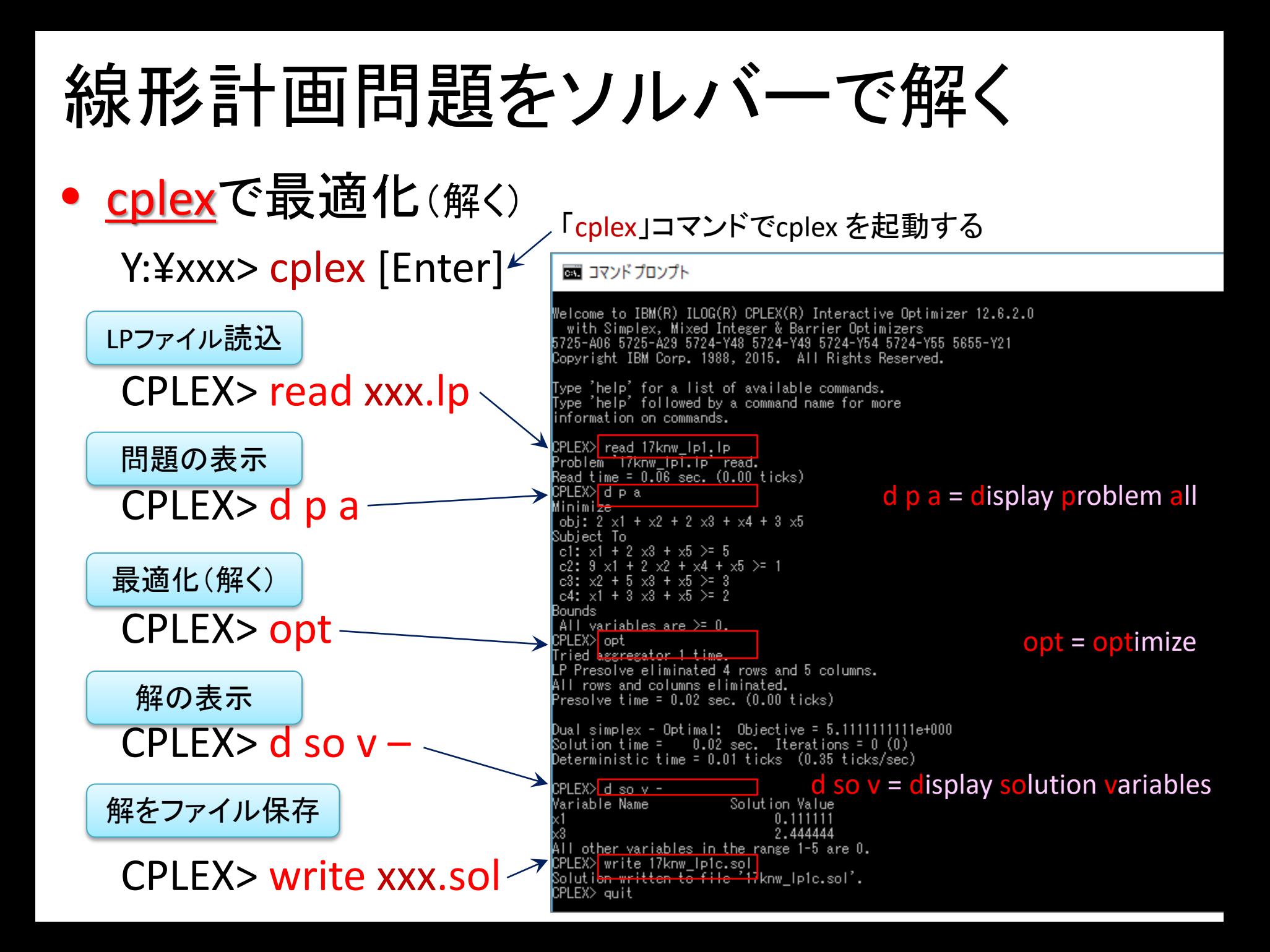

### 輸送問題

**A°** 

C

B

湘南工場(S)

問)文教重工には3工場(湘南・越谷・旗の台)あり,製品を供給(製品 生産量)できる

顧客は5人いて,需要(製品を欲しい量)がある

 $\mathbf D$ 

旗の台工場

(H)

3工場から5人の顧客それぞれへの単位あたり輸送コストは表の通り 輸送コストが最小となる配送計画をたてよ

需要 *50 80 60 70 40*

工場から顧客へ製品を1単位

配送するのにかかる輸送コスト表

 $\left| \bigoplus \mathbb{R} \setminus \mathbb{R} \right|$   $\left| \bigoplus \mathbb{R} \right|$   $\left| \bigoplus \mathbb{R} \right|$   $\left| \bigoplus \mathbb{R} \right|$ 

工場の供給量

✔ 顧客の需要量

*120* 湘南(S) *3 2 4 5 8*

*130* 越谷(K) *5 6 5 3 2*

*70* 旗の台(H) *7 3 1 2 3*

越谷工場

E

# 線形計画法

- 線形計画法 Linear Programming, LP
- 問題のモデル化
	- 目的:輸送コストを最小
	- 条件1:顧客の需要を満たす
	- 条件2:工場の出荷量は供給量まで
	- 条件3:輸送量は非負

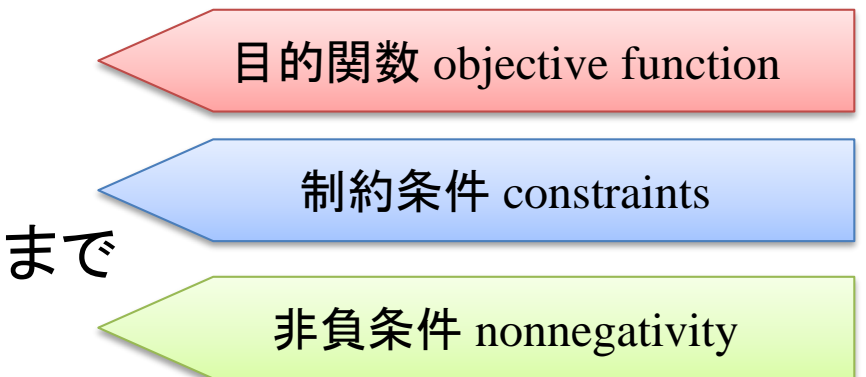

### • 変数設定

*xij* : 工場*i* →顧客*j*への輸送量

ex)  $x_{SB}$  = 30 : 湘南工場(S)から 顧客Bへ製品を30輸送する その輸送コスト: 2×30=60

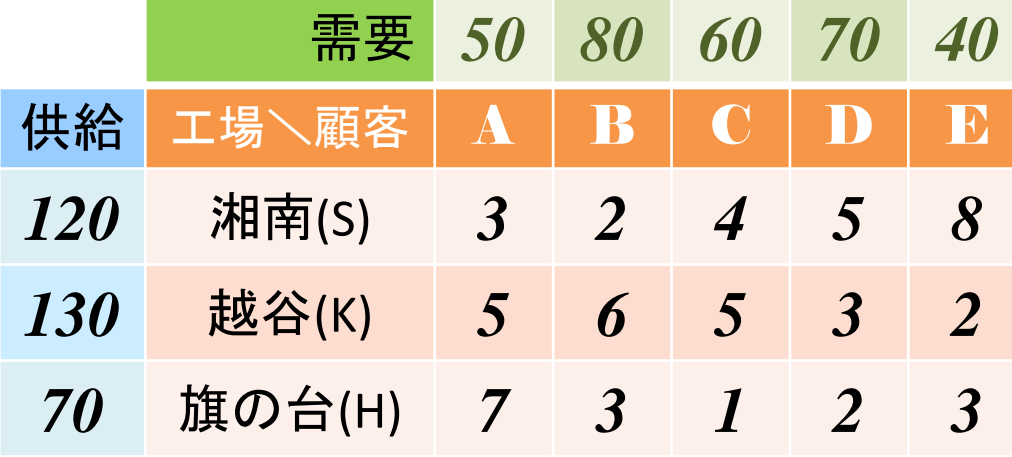

# 線形計画法 需要 *<sup>50</sup> <sup>80</sup> <sup>60</sup> <sup>70</sup> <sup>40</sup>*

- 問題のモデル化
	- 目的:輸送コストを最小
	- 条件1:顧客の需要を満たす
	- 条件2:工場の出荷量は供給量まで
	- 条件3:輸送量は非負
- 問題の定式化(LPファイル形式)

minimize  $3 x_{SA} + 2 x_{SR} + 4 x_{SC} + 5 x_{SD} + 8 x_{SE}$  $+ 5 x_{K_A} + 6 x_{K_B} + 5 x_{K_C} + 3 x_{K_D} + 2 x_{K_F}$  $+ 7 x_{HA} + 3 x_{HB} + 1 x_{HC} + 2 x_{HD} + 3 x_{HE}$ subject to  $x_{SA} + x_{KA} + x_{HA} = 50$ …  $x_{SA} + x_{SB} + x_{SC} + x_{SD} + x_{SE} \leq 120$ … 目的関数 objective function 制約条件 constraints 非負条件 nonnegativity

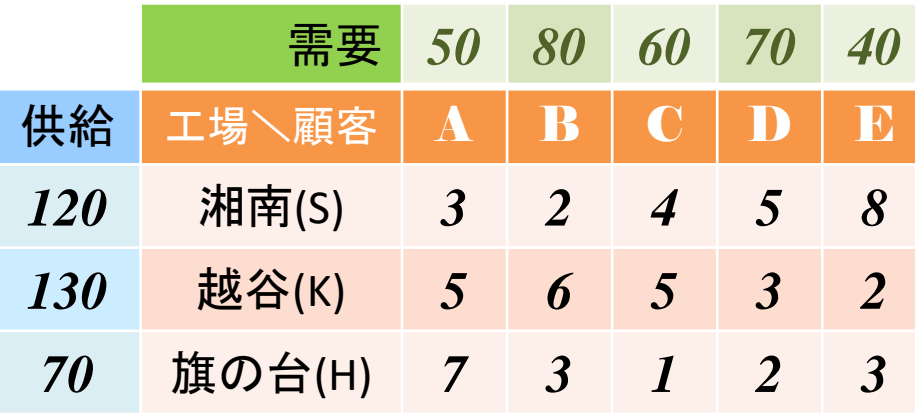

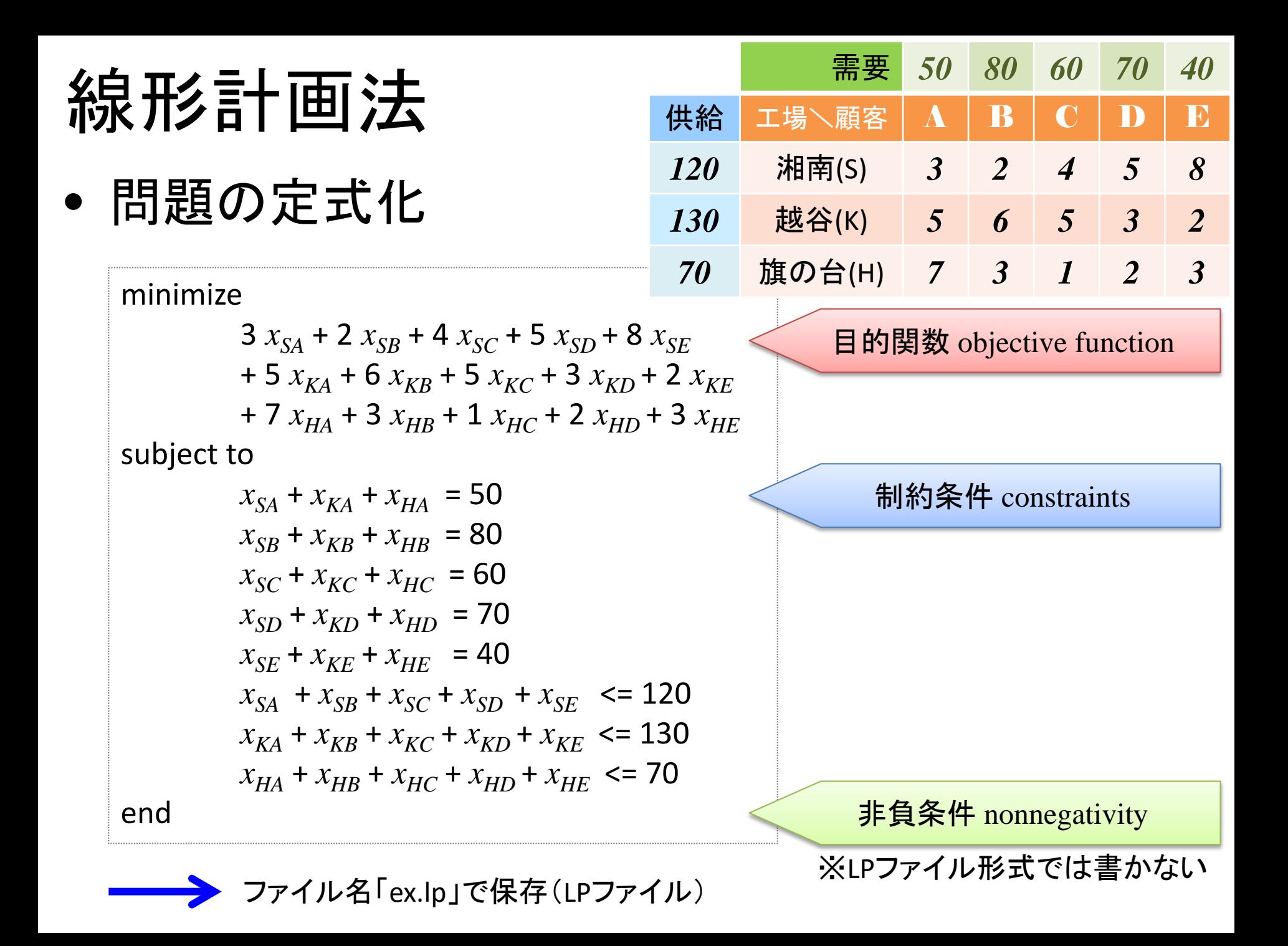

線形計画法

#### • gurobiで最適化(解く)

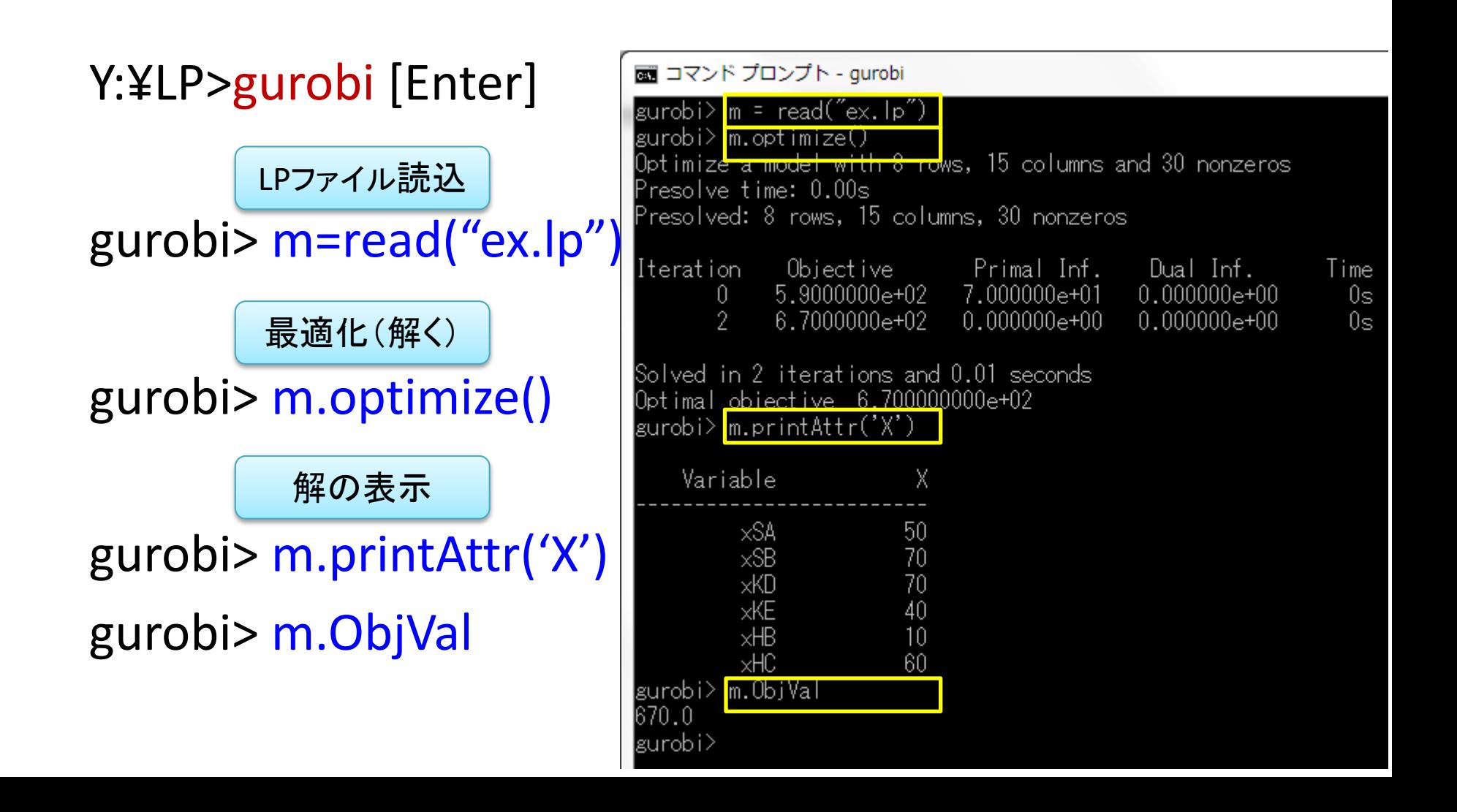

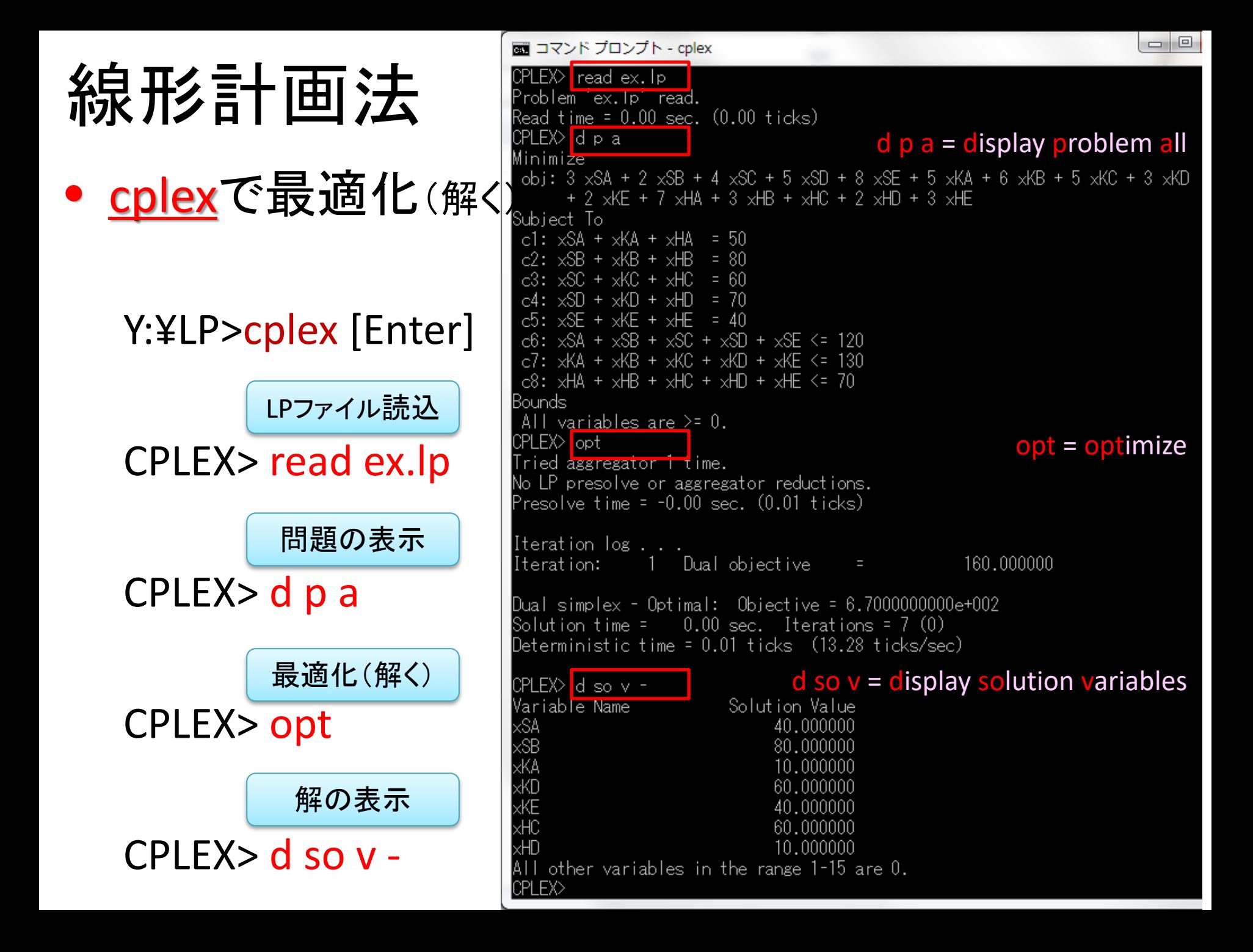

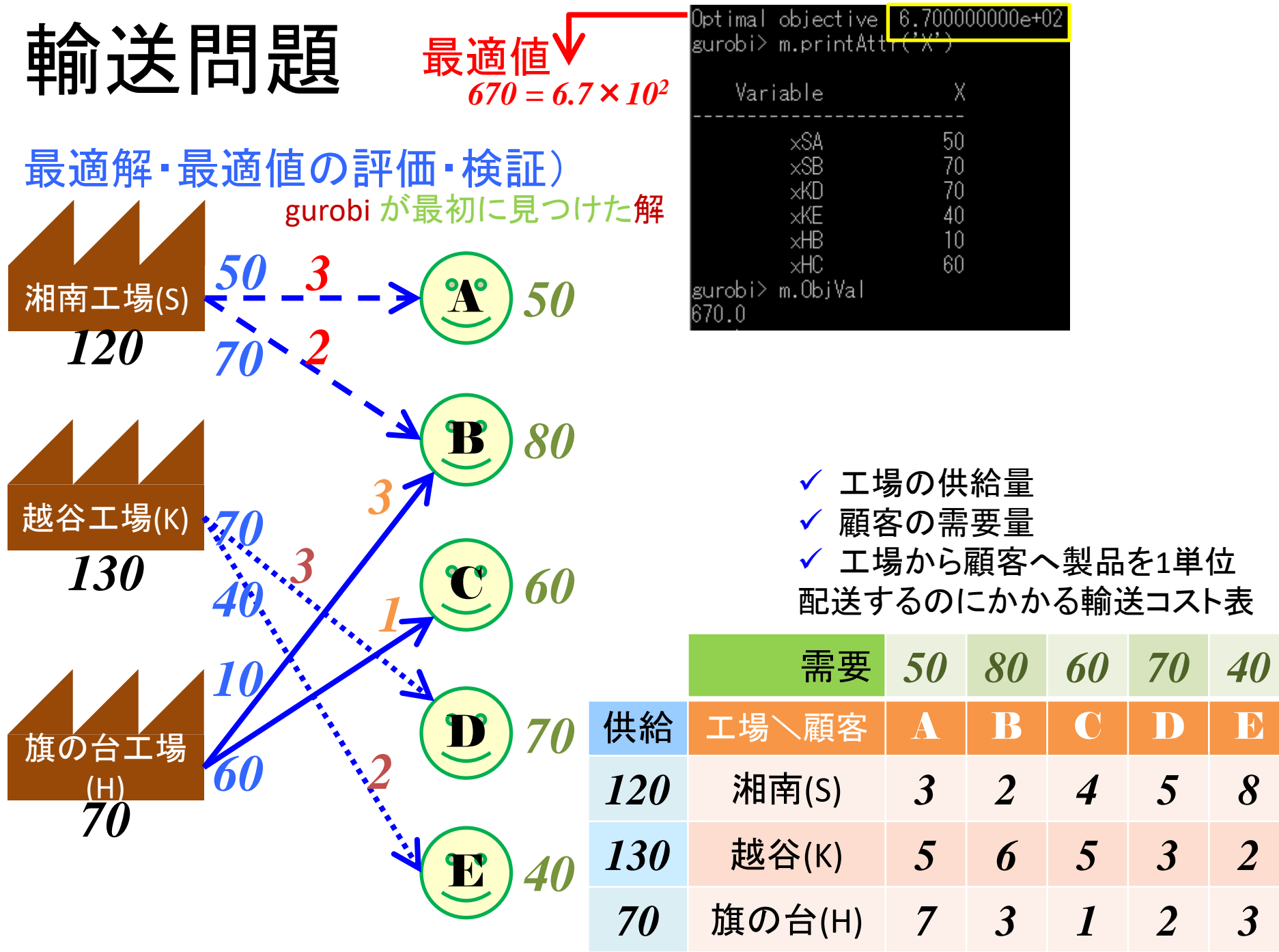

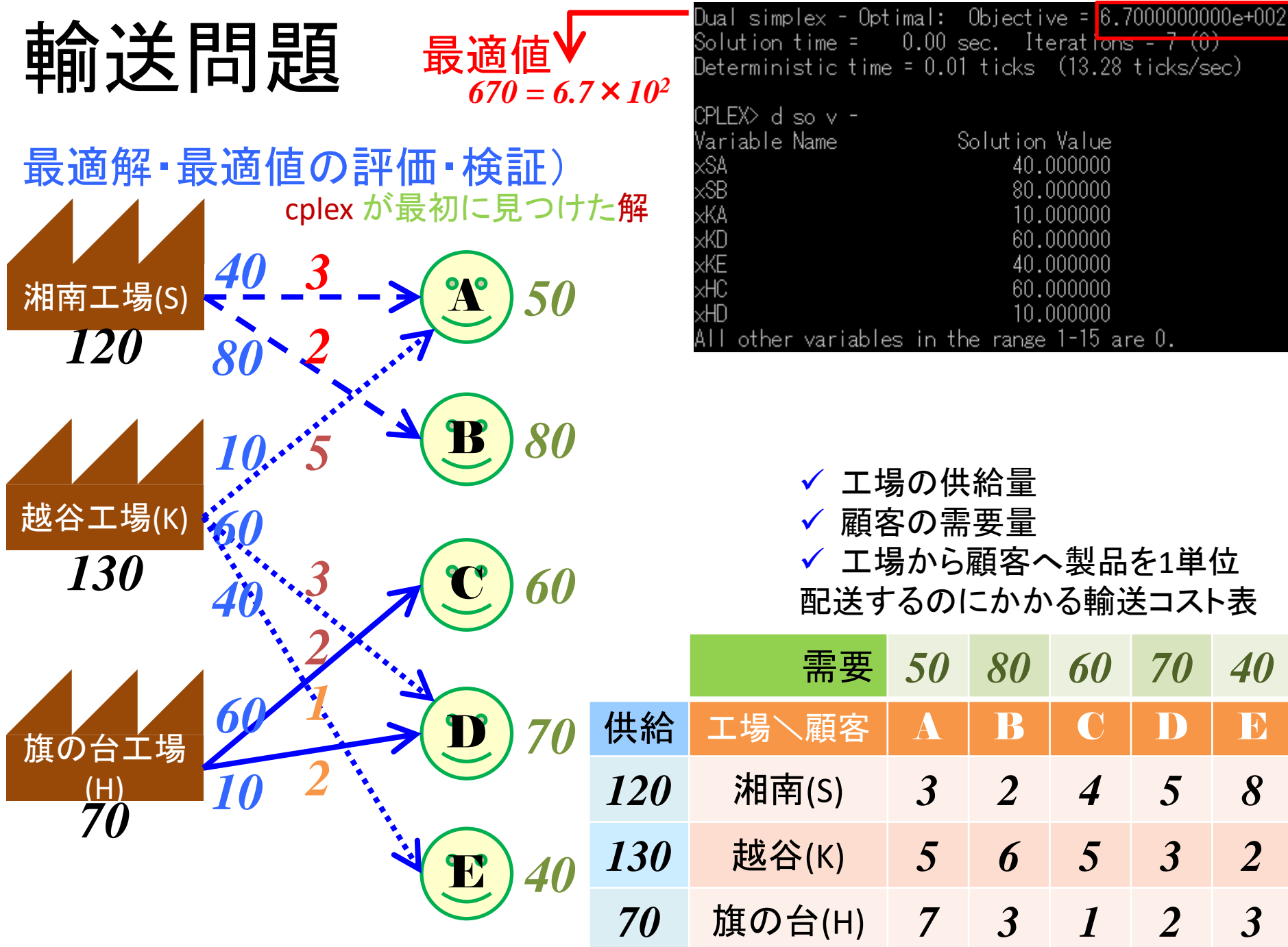

### 栄養問題 diet problem

#### • 例題

『なめがやわーるど』では,「神秘ケーキ」「魅惑菓子」「苦渋野菜」「過酸果物」の4つの 食べ物と,「だんはっく」「ガルジウム」「ヒタビン」という3つの栄養素,3つの食品含有物 「糖分」「塩分」「ガロリー」が存在する.4つの食べ物は3つの栄養素と3つの食品含有物 を,1単位当たり各々下表に示す量だけ含む

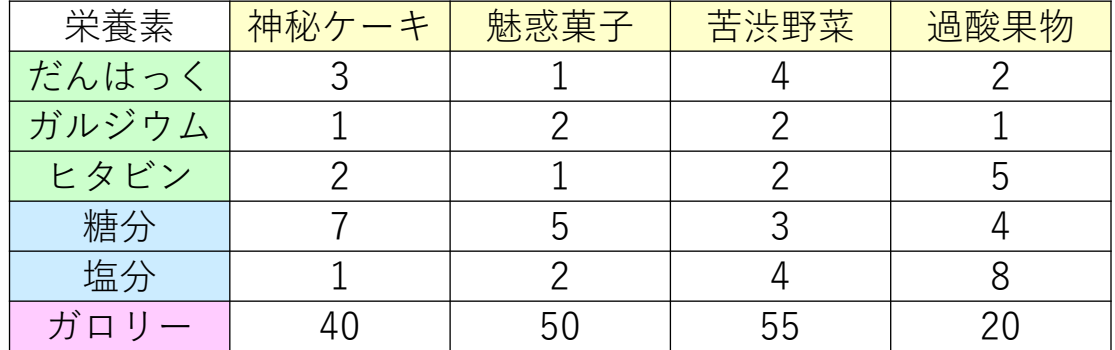

『なめがやわーるど』人は,3栄養素を一日に各々最低50, 40, 60は摂取しないと死んで しまう! また, 糖分と塩分は各々一日に150を超えると過剰摂取で死んでしまう!! ダイエットしたい花子さんのために,ガロリーを最小にする食べ物の量を教えて欲しい

【演習】 LPに定式化して Solver で求解せよ

### 栄養問題の定式化と求解

• 例題:定式化例

min.  $40x_1 + 50x_2 + 55x_3 + 20x_4$  $3x_1 + x_2 + 4x_3 + 2x_4 \ge 50$  $x_1 + 2x_2 + 2x_3 + x_4 \ge 40$  $2x_1 + x_2 + 2x_3 + 5x_4 \ge 60$  $7x_1 + 5x_2 + 3x_3 + 4x_4 \le 150$  $x_1 + 2x_2 + 4x_3 + 8x_4 \le 150$  $x_1, x_2, x_3, x_4 \geq 0$ s.t.

### 割当問題 assignment problem

#### • 例題

上司が10人の部下に仕事をまかせようとしている 仕事は全部で15種類ある(A,B,C,...,O) 10人の部下の内,4人は新人で6人はベテランである 各々の仕事をどの部下がやるかにより,上司は事前に5段階評価している(1,...,5) ベテランは同時に2つまで仕事をまかせられる 新人は同時に1つまでしか仕事をまかせられず,どの仕事の最大評価も3(1,...,3) 評価値総和が最大になるように、各部下に仕事を割り振りたい

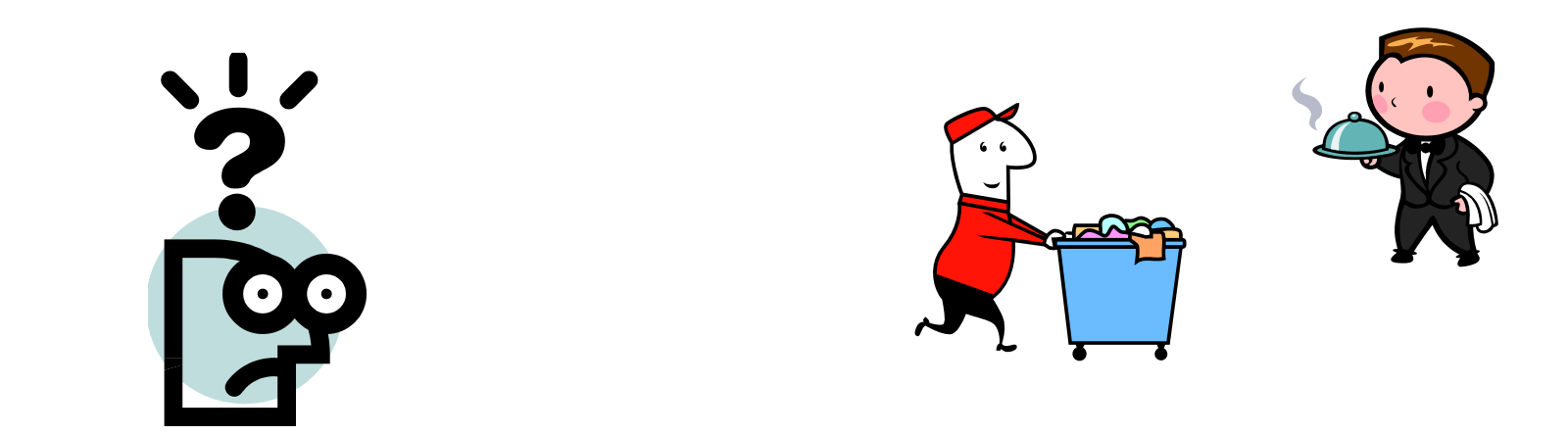

【演習】 LPに定式化して Solver で求解せよ

割当問題の定式化と求解 • 例題:定式化例 min.  $3x_{1A} + x_{1B} + x_{1C} + \cdots + 3x_{1N} + 3x_{1O}$  $+ \cdots +$  $+4x_{104} + 5x_{10B} + 5x_{10C} + \cdots + 3x_{10N} + 5x_{10Q}$  $x_{1A} + x_{1B} + x_{1C} + \cdots + x_{1O} \le 1$ ⋯.  $x_{10A} + x_{10B} + x_{10C} + \cdots + x_{10O} \le 2$  $x_{1A} + x_{2A} + \cdots + x_{10A} = 1$ ⋯.  $x_{10} + x_{20} + \cdots + x_{100} = 1$  $x_{1,4},..., x_{1,0,0} \in \{0,1\}$ s.t.  $\bigcirc$  $\circled{2}$ 制約式⑴は, 部下達は1ないし2の仕事を担当できる

制約式②は,各仕事は必ず誰かが担当する 0-1制約は 0≦x<sub>ij</sub>≦1にして解いてよい(補足:完全単模行列)

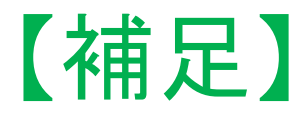

• 単模行列(unimodular matrix)

def) 整数正方行列*A*∈*Rn*x*<sup>n</sup>*が単模行列 ⇔ det*A*=1 or -1

**>th) 単模行列の逆行列も, 整数行列で単模行列** 

- 完全単模行列(totally unimodular matrix)
	- def) 整数行列*A*∈*Rm*x*<sup>n</sup>*が完全単模行列

⇔ 任意の小行列式の値が 0 or 1 or -1

- $\triangleright$ th) 完全単模行列の各要素は 0 or 1 or -1
- ex) 有向グラフの接続行列は完全単模
- ex) 無向グラフの接続行列が完全単模となる必要十分条件はグラフが2部であるこ と(cf. 3点奇数サイクルのグラフはdet*A*=±2)
- th) LP(P)が最適解をもち,係数行列*A*が完全単模とする.*b*が 整数ベクトルなら,(P)は整数最適解 *x*∈*Zn*をもつ

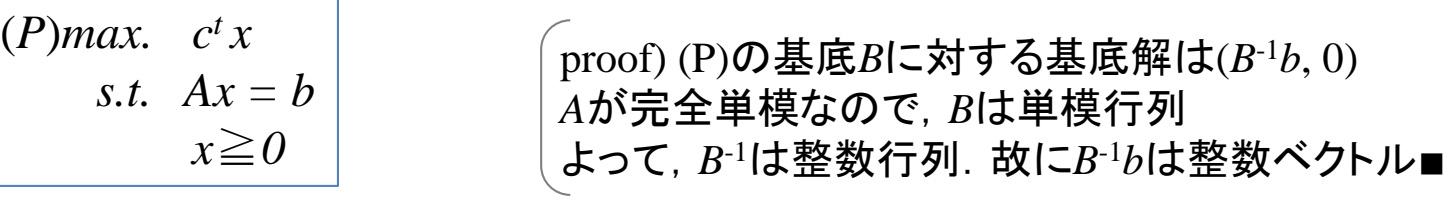

### クラス編成問題 student sectioning

#### • 例題

33人の学生を6つのクラスに配属させたい 各学生は丁度1つのクラスに所属させ,配属しないという選択はないとする 各学生は6つのクラスへの希望を持っている(第1志望~第3志望)のみ クラスには定員があり,全て6人である(容量6人×6クラス=36人で充分) 全学生の満足度総和が最大になるように学生をクラスへ配属させなさい

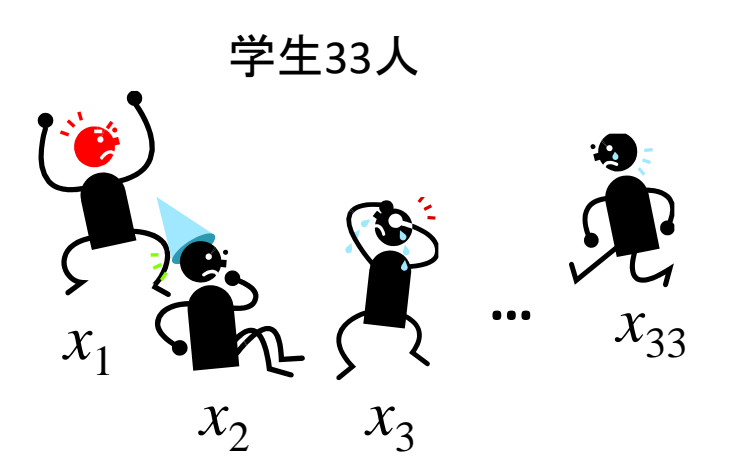

6クラス(各定員6人)

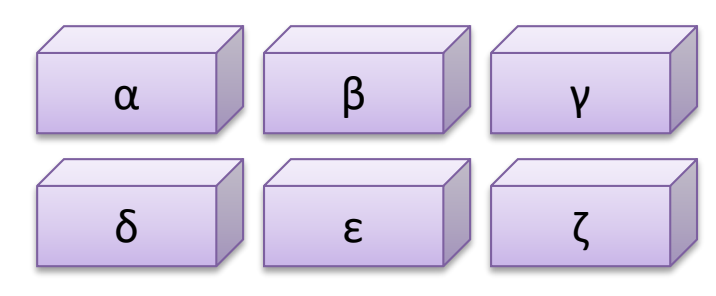

【演習】 LPに定式化して Solver で求解せよ

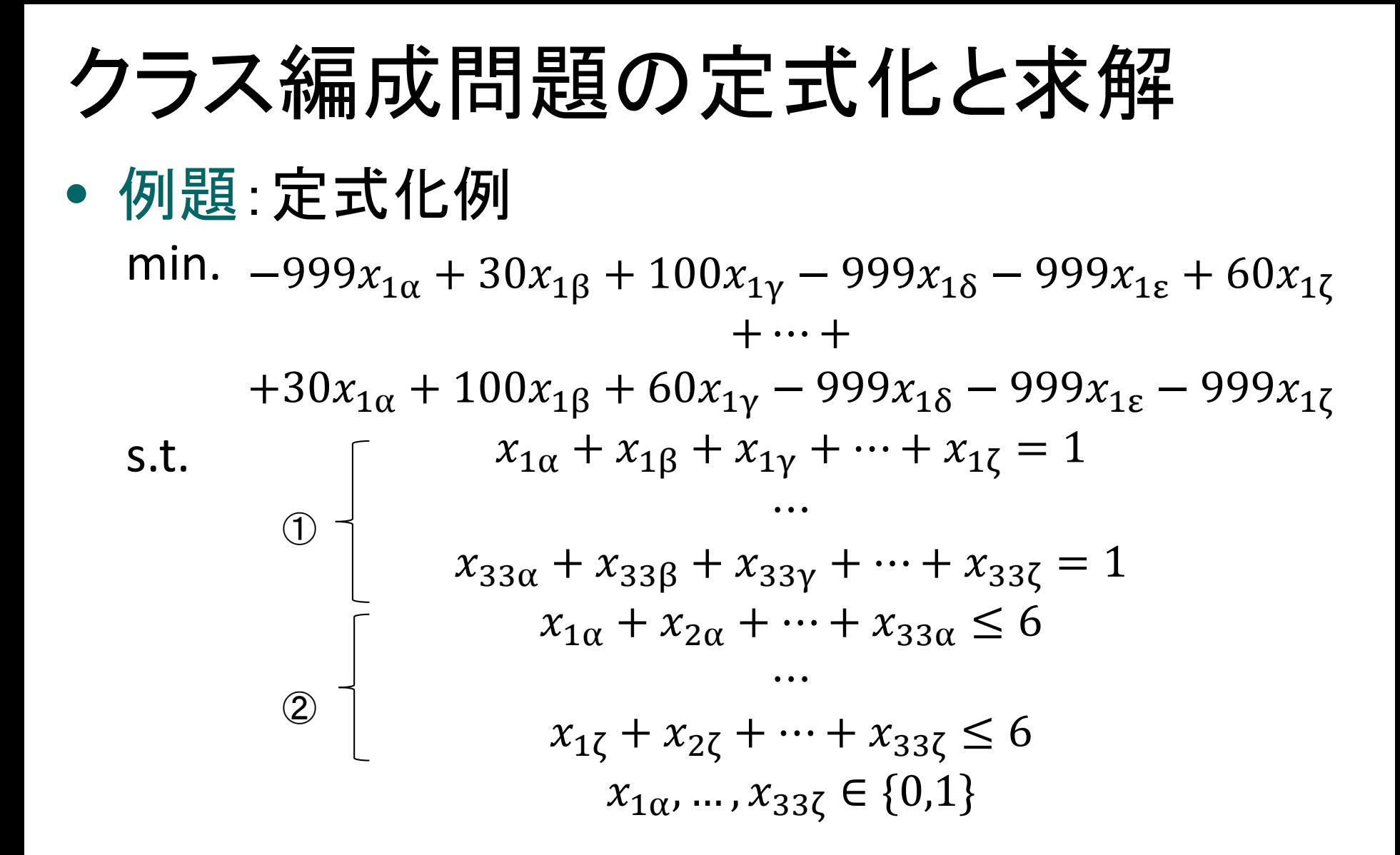

制約式①は,各学生は6クラスのどこか1か所に所属する 制約式②は,各クラスの定員は6人 0-1制約は 0≦x<sub>ij</sub>≦1にして解いてよい(補足:完全単模行列)

## 最短路問題 shortest path problem

#### • 例題

グラフG=(V,E)と枝上のコスト(cost)が与えられている スタート地点(点1)からゴール地点(点9)まで,コストの総和が最小となる路をもとめよ

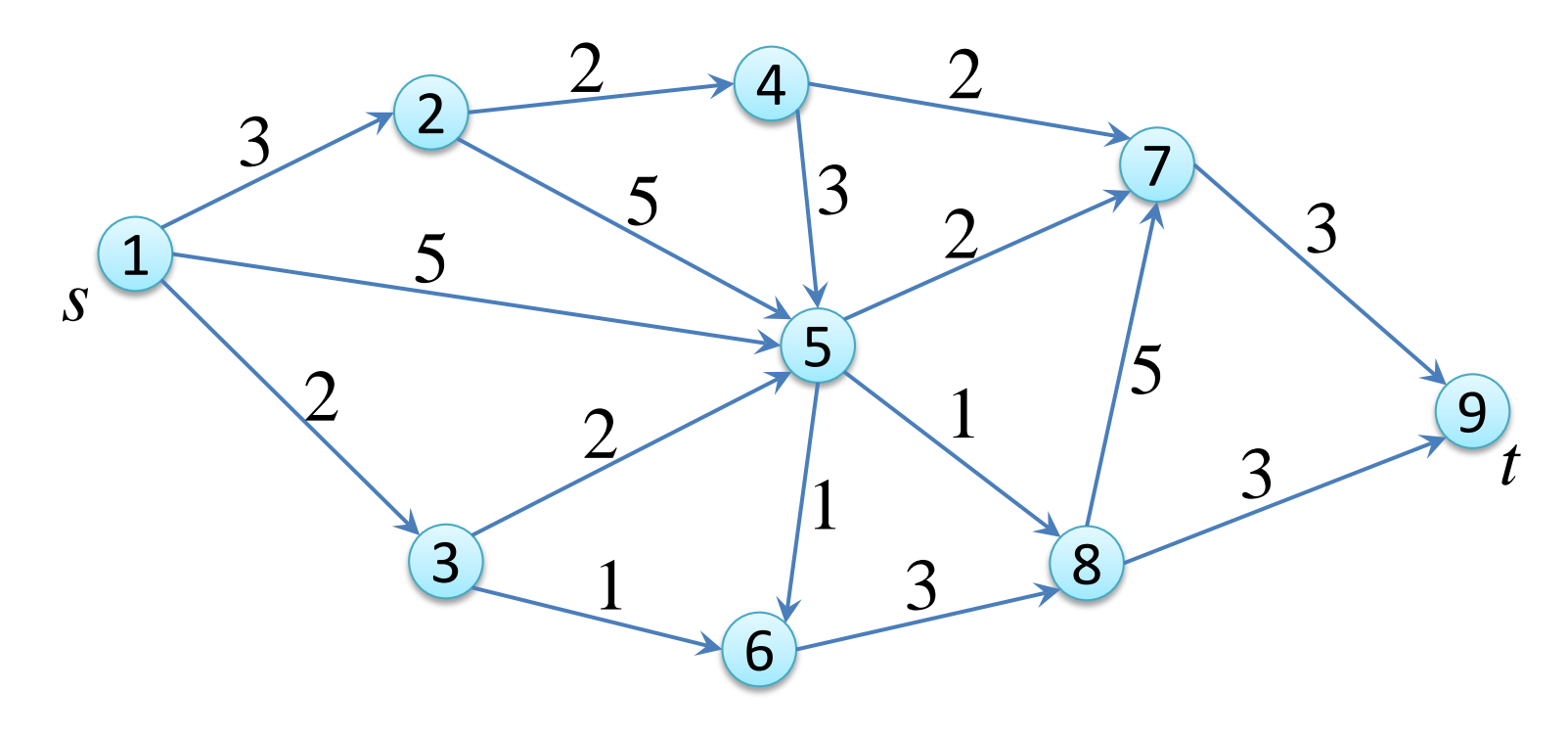

【 富 <sup>>|>|</sup> LPに定式化して Excel Solver で求解せよ (LPファイルで定式化を書くより,Excel の方が定式化が楽)

# 最短路問題の定式化と求解

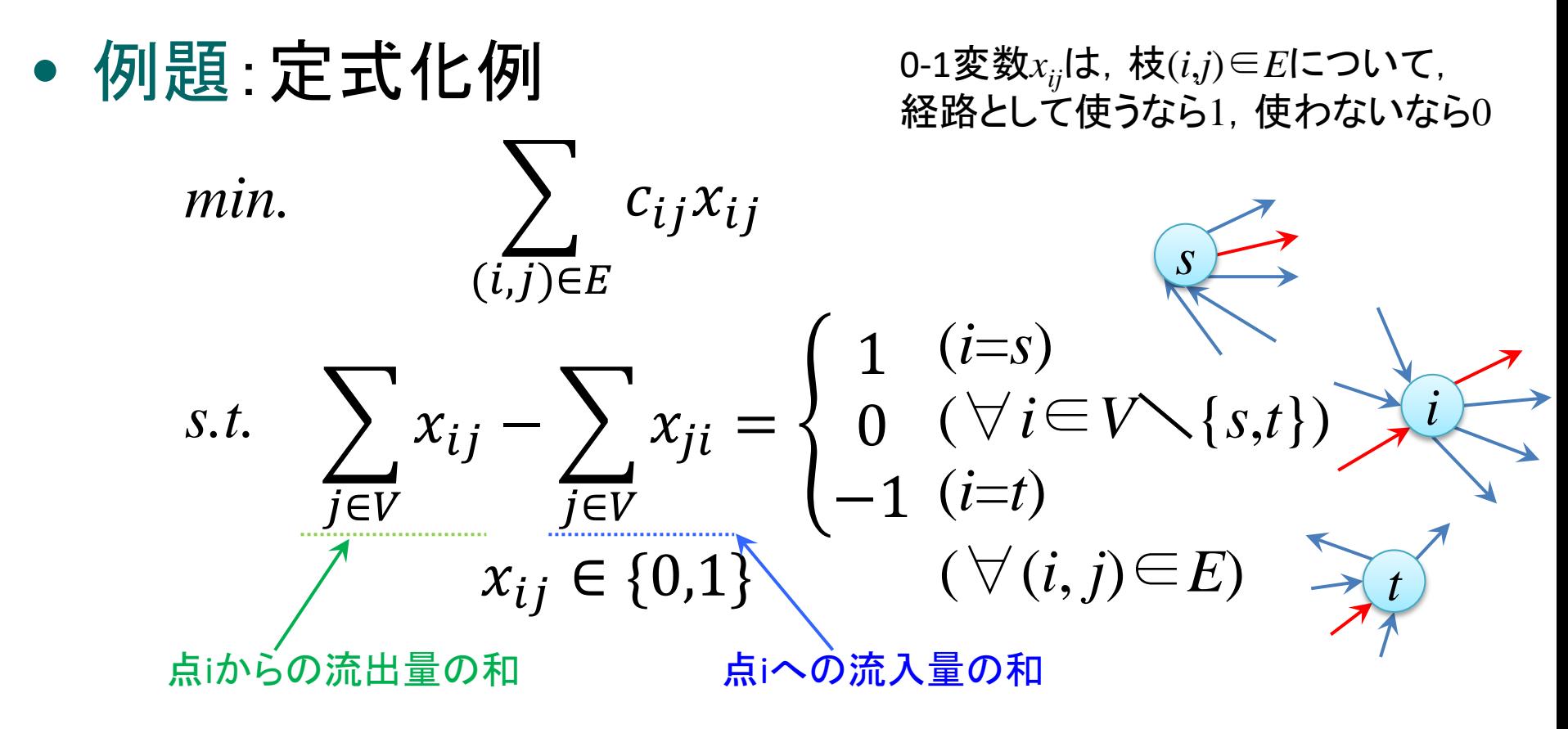

制約式は, 「点iからの流出量の和」と「点iへの流入量の和」との差に関するもので 点iがスタート地点(i=s)なら1, ゴール地点(i=t)なら-1, それ以外なら0とする (スタートは流出のみ,途中は流入分すべて流出し,ゴールは流入のみということ)

0-1制約「*xij*∈{0,1}」は線形緩和「0≦*xij*≦1」して解いてよい

# 最大流問題 maximum flow problem

#### • 例題

グラフG=(V,E)と枝(*i*,*j*)∈*E*上の容量(capacity) *uij* が与えられている ー・・・・・・。<br>スタート地点(点1)からゴール地点(点9)まで, 最大流量を流せ

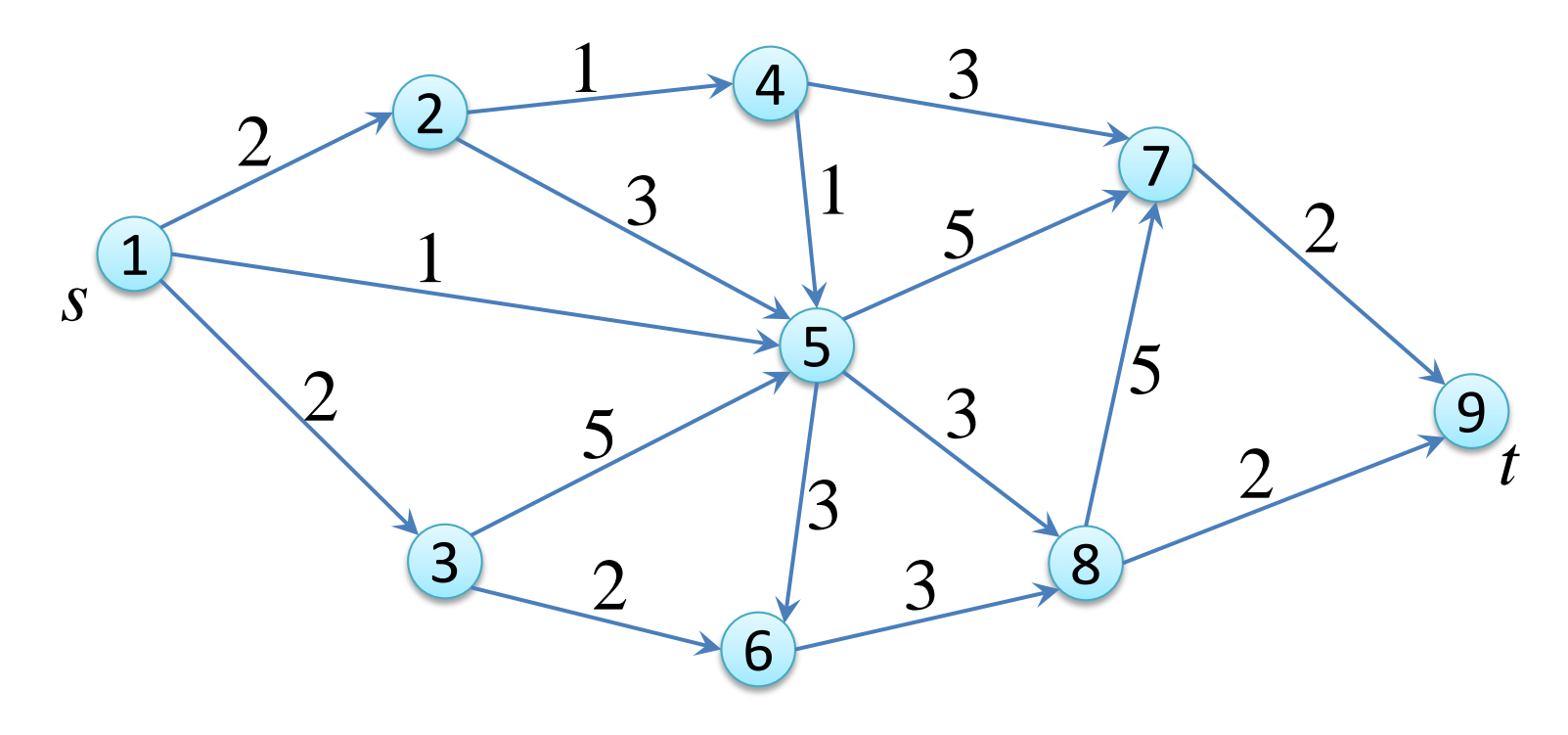

【演習】 LPに定式化して Excel Solver で求解せよ (LPファイルで定式化を書くより,Excel の方が定式化が楽)

# 最大流問題の定式化と求解

• 例題:定式化例 *max.*  $\left\{\begin{array}{c} x_{sj} - \end{array}\right\} x_{js}$  <u>s</u> j∈v j∈v  $\sum$ JEV<br>⊥  $x_{ij} - \sum_{j}$ <u>JEV</u>  $x_{ji} = 0$  $0 \leq x_{ij} \leq u_i$ *s.t.*  $(\forall i \in V \setminus \{s,t\})$ (∀(*i*, *j*)∈*E*) 点iからの流出量の和 点iへの流入量の和 実数変数*xij*は,枝(*i*,*j*) ∈*E*に流れる流量 *i*

1つ目の制約式は,流量保存則を表す. 即ち, start/goal以外の任意の点iについて 「点iからの流出量の和」と「点iへの流入量の和」との差が0(流量保存)である (s[start]/t[goal]は流量保存制約から除外されることに注意)

目的関数は点s[start]の「流出量の和と<mark>流入量の和の差」を最大化することとなる</mark>

# 最小カット問題 minimum cut problem

### • 例題

グラフG=(V,E)と枝(*i*,*j*)∈*E*上の容量(capacity) *uij* が与えられている スタート点(点1)を含む点集合をS,ゴール点(点9)を含む点集合をTとし,VをSとTに分割 このとき, SからTへの枝の集合をSTカットとよぶ. 容量が最小となるSTカットを求めよ

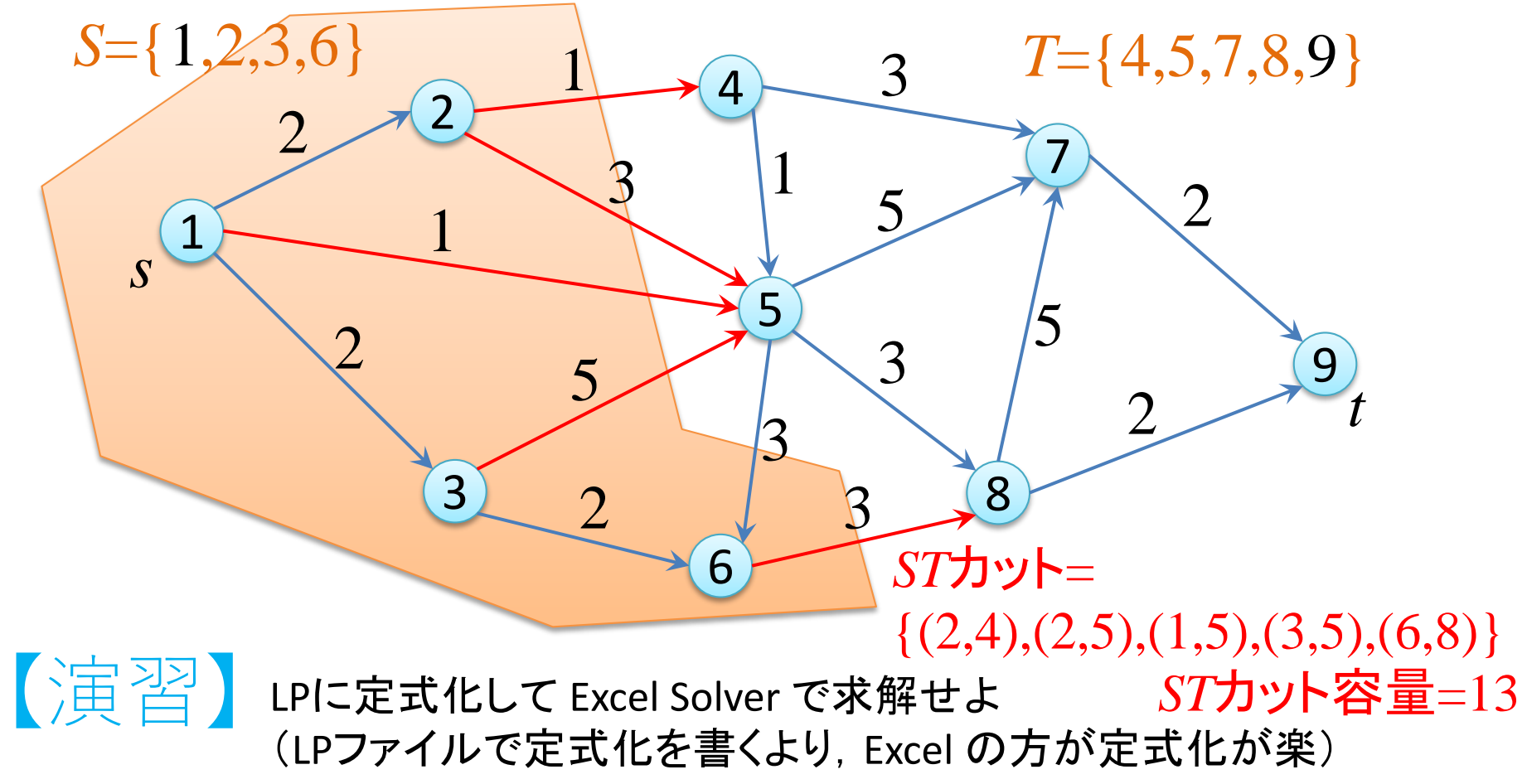

最小カット問題の定式化と求解

• 例題:定式化例

 $min.$   $\left\{ \right.$   $u_{ij}z_{ij}$ 

0-1整数変数*zij*は,

枝(*i*,*j*) ∈*E*がSTカットなら1,違うなら0 0-1整数変数*yi* は,

点*i*∈*V*が集合Sに含まれるなら1,違うなら0

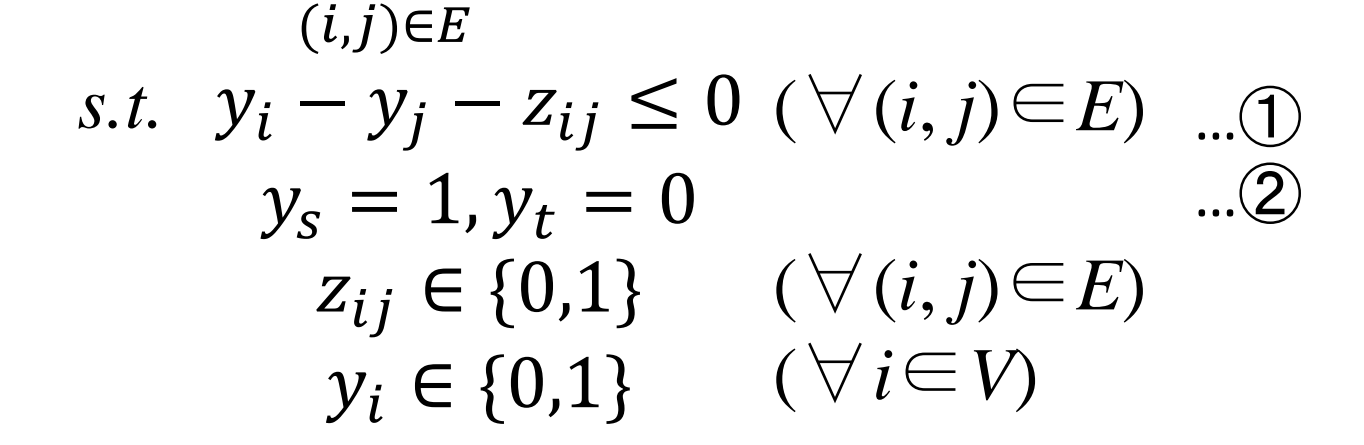

カット制約①は,*i*∈*S*, *j*∈*T* のとき*yi* =1, *yj* =0で,*zij*=1となることを要求する制約 それ以外, *i*, *j*∈S(y<sub>i</sub>=y<sub>j</sub>=1)や *i*, *j*∈T(y<sub>i</sub>=y<sub>j</sub>=0)では, z<sub>ij</sub>=1でも0でもよい. つまり, 制 約として意味がない.しかし目的関数が最小化なので,これらのときは*zij*=0となる (*zij*, *yi* の0-1制約は,LP緩和して0≦*zij*≦1, 0≦*yi* ≦1で解いてよい)

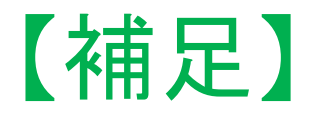

- 最大フロー・最小カット定理(max-flow min-cut theorem) **>th) 最大フローが存在するとき,** 最大流量 = 最小カット容量
- 最大流問題を主問題(P)としたとき,双対問題(D)が最小 カット問題となる
	- 最大フロー・最小カット定理は,双対定理の特殊ケース

• 双対定理(Duality Theorem)

>th) LPの主問題(P)と双対問題(D)がどちらも実行可能なら, い ずれも最適解を持ち最適値が一致する

### 最小費用流問題 minimum cost flow problem

#### • 例題

【演習】

グラフG=(V,E)と枝(*i*,*j*)∈*E*上のコスト(cost) *cij* と容量(capacity) *uij* が与えられている 与えられた需要点の需要と供給点の供給量を満たすフローを考える 実行可能なフローのうちで費用最小となるものを求めよ

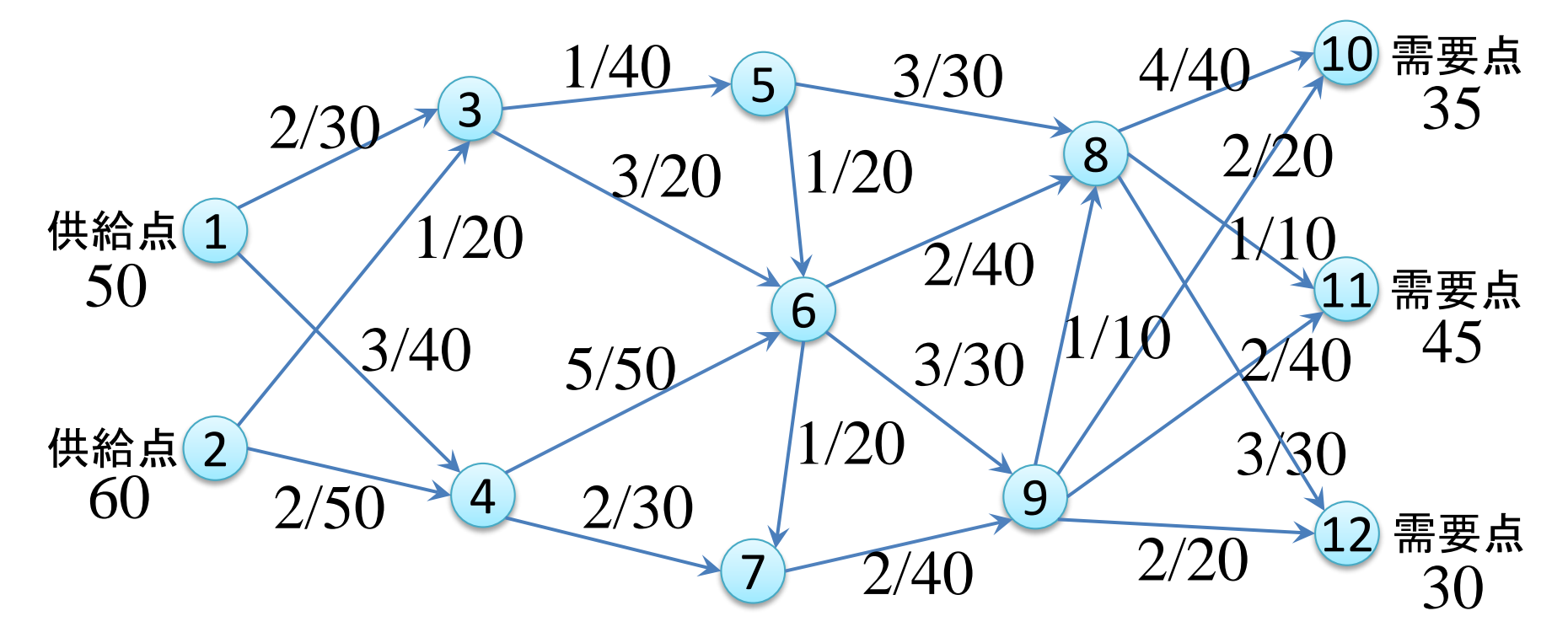

LPに定式化して Excel Solver で求解せよ (LPファイルで定式化を書くより,Excel の方が定式化が楽)

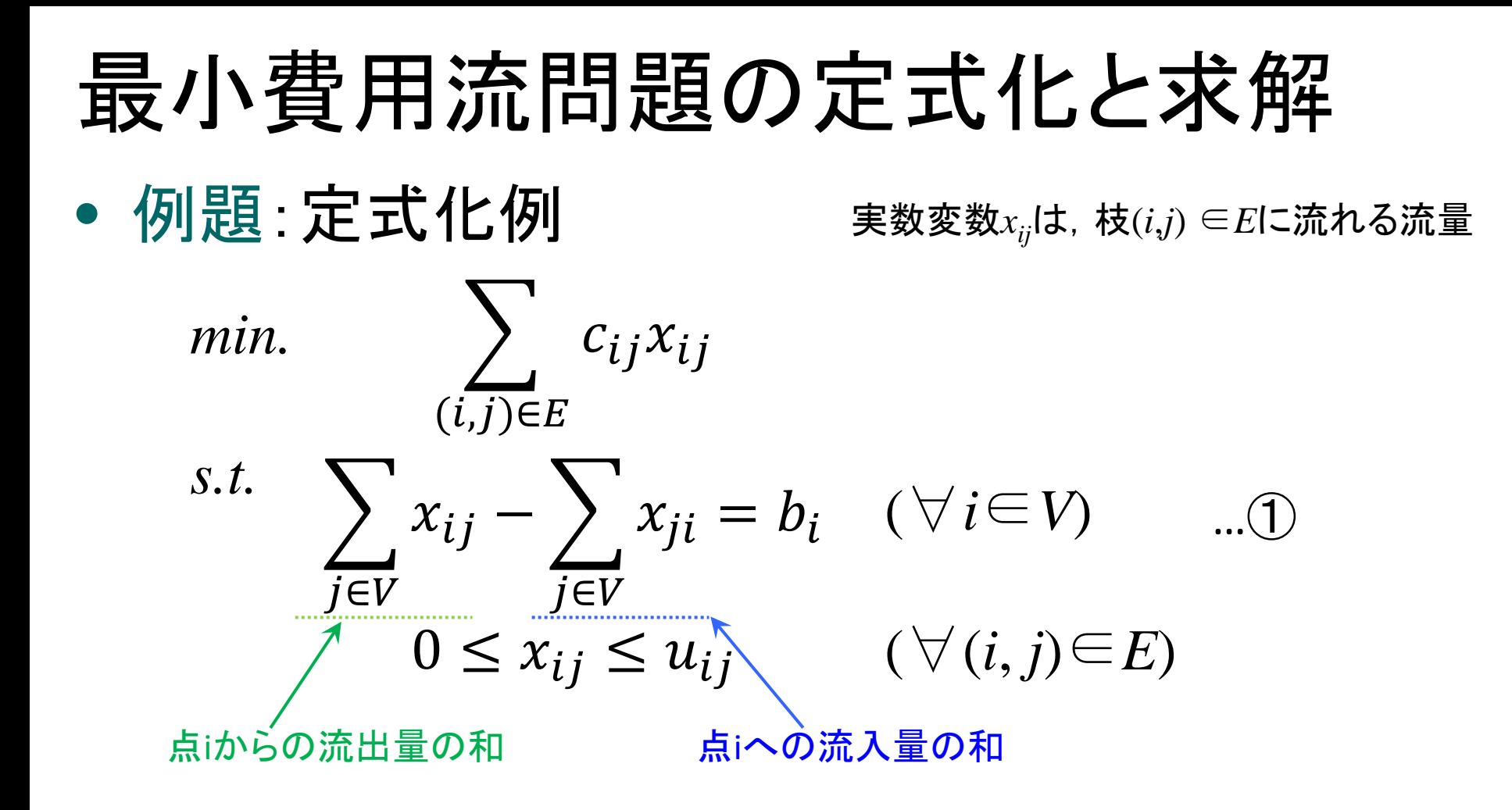

流量保存制約①の右辺定数 *b<sub>i</sub> の*値は以下の通り

- ✔ 供給点*i∈V*について *b<sub>i</sub>=そ*の点の供給量
- 
- ✔ それ以外の点*i∈V*について b<sub>i</sub>=0(流量保存)
- ✔ 需要点*i∈V*について *b<sub>i</sub>=ーそ*の点の需要量

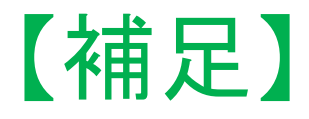

• 最小費用流問題は,最短路問題と最大流問題を含む ▶最小費用流問題の定式化において以下の設定をすれば良い

$$
\begin{array}{ll}\n\checkmark \times \mathcal{A} \Rightarrow \vdash \hat{\mathbf{m}} i = s \mid \mathbf{C} \supset \mathbf{U} \setminus \mathbf{C}, & b_{s} = 1 \\
\checkmark \Rightarrow \checkmark \Rightarrow \mathbf{L} \downarrow \hat{\mathbf{m}} i = t \mid \mathbf{C} \supset \mathbf{U} \setminus \mathbf{C}, & b_{t} = 0 \\
\checkmark \Rightarrow \mathcal{A} \uparrow \downarrow \downarrow \hat{\mathbf{m}} \otimes \hat{\mathbf{m}} i \mid \mathbf{C} \supset \mathbf{U} \setminus \mathbf{C}, & b_{t} = 0\n\end{array}
$$

$$
\checkmark \hat{\pm} \checkmark \hat{\pm} \checkmark (i,j) \mathcal{O} \hat{\pm} \hat{\pm} \hat{\pm} u_{ij} = \infty
$$

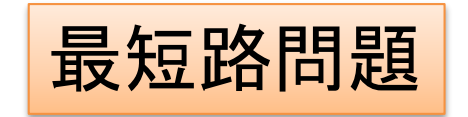

最小費用流問題の定式化において以下の設定をすれば良い

スタート点*i*=*s* について, *bs*  $b_s = f$  $\dot{\mathcal{X}}f = \Sigma c_{sj} x_{sj}$ 

ゴール点*i*=*t* について, *bt*  $b_{t} = -f$ ※この流量制約冗長(削除可)

それ以外の点*i* について, *bi*  $b_i=0$ 

スタート点からの枝(*s*,*j*)のコスト *csj*=1

それ以外の枝(*i*,*j*)のコスト *cij*=0

最大流問題

参考文献

- **1.** 今野浩 「線形計画法」 日科技連(**1987**)
- **2.** 藤田・今野・田邉 「最適化法」 岩波書店(**1994**)
- **3.** 田村明久・村松正和 「最適化法」 共立出版(**2002**)
- **4.** 坂和正敏 「線形計画法の基礎と応用」 朝倉書店(**2012**)
- **5.** 小島・土谷・水野・矢部 「内点法」 朝倉書店(**2001**)
- **6. A. Schrijver: Theory of Linear and Integer Programming, John Wiley and Sons, 1986.**
- **7. L.A. Wolsey: Integer Programming, John Wiley and Sons, 1998.**
- **8. M. Conforti, G. Cornuejols and G.Zambelli: Integer Programming, Springer, 2014.**
- **9.** 久保幹雄**, J.P.**ペドロソ**,** 村松正和**, A.**レイス:あたらしい数理最適化**,** 近 代科学社**,2012.**
- **10.** 久保幹雄**,** 小林和博**,** 斉藤努**,** 並木誠**,** 橋本英樹:**Python**言語によるビジネ スアナリティクス**,** 近代科学社**, 2016.**
- **11.** 藤澤克樹**,** 後藤順哉**,** 安井雄一郎:**Excel**で学ぶ**OR,** オーム社**, 2011.**